**Information**

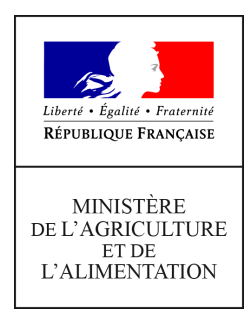

**Direction générale de l'enseignement et de la recherche Service de l'enseignement supérieur, de la recherche et de l'innovation sous-direction de la recherche, de l'innovation et des coopérations internationales Bureau du développement agricole et des partenariats pour l'innovation (BDAPI) 78 rue de Varenne 75349 PARIS 07 SP 0149554955 Note de service DGER/SDRICI/2020-422 03/07/2020**

**Date de mise en application :** 24/09/2020 **Diffusion :** Tout public

**Cette instruction n'abroge aucune instruction. Cette instruction ne modifie aucune instruction. Nombre d'annexes :** 3

**Objet :** Appel à projets 2020 pour la rentrée 2021, pour la sélection de chefs de projet de partenariat au sein des établissements publics locaux d'enseignement et de formation professionnelle agricoles.

### **Destinataires d'exécution**

DRAAF DAAF Etablissements publics d'enseignement supérieur agricole Etablissements publics locaux d'enseignement et de formation professionnelle agricole

**Résumé :** Ce dispositif permet à de jeunes ingénieurs sortant d'école issus du concours externe de recrutement des Ingénieurs de l'Agriculture et de l'environnement (IAE) de s'impliquer dans l'enseignement technique agricole tout en acquérant une expérience dans les domaines de la recherche, du développement agricole, de la conduite de projet et du management d'équipe. La présente note de service décrit les modalités d'appel à projets pour l'année 2021.

Textes de référence : Note de service DGER/SDRICI/2016-486 du 13/06/2016

### **Appel à projets « chef de projet de partenariat » Règlement 2021**

### **1. Objectifs**

Cet appel à projets s'inscrit dans le dispositif des chefs de projet de partenariat décrit par la note de service N° DGER/SDRICI/2016-486 du 13/06/2016, publiée le 16/06/2016 par la Direction Générale de l'Enseignement et de la Recherche (DGER) et le Secrétariat Général (SG). Il doit permettre aux Établissements publics locaux d'enseignement et de formation professionnelle agricoles (EPLEFPA) de contribuer aux missions « développement et animation du territoire » et « développement-expérimentationinnovation » attribuées à l'enseignement agricole ainsi qu'à la mise en œuvre des politiques publiques définies par le Ministère de l'Agriculture et de l'Alimentation (MAA).

Il contribue ainsi à renforcer les partenariats entre les professionnels, le monde de la recherche, l'enseignement agricole supérieur et l'enseignement agricole technique et facilite la participation des EPLEFPA à des projets de recherche-développement, notamment ceux financés par le compte d'affectation spécial du développement agricole et rural (CASDAR) .

Les projets éligibles sont présentés à de jeune ingénieurs sortant d'école issus du concours externe de recrutement des ingénieurs de l'agriculture et de l'environnement (IAE), en fonction du nombre de postes disponibles.

#### **2. Thématiques de l'appel à projets**

Les projets peuvent concerner l'ensemble des thématiques couvertes par l'enseignement agricole. Seront privilégiés ceux qui mobilisent les exploitations et les ateliers technologiques dans le cadre d'un partenariat et notamment :

- Les formes d'agricultures performantes sur les plans économique, environnemental, sanitaire et social. En particulier : Réduction d'usage des intrants et sortie du glyphosate / bien-être animal et biosécurité / Développement de l'agriculture biologique / 4 pour 1000 et stockage du carbone ;
- Les démarches collectives en faveur de l'agro-écologie (dynamique des GIEE, lien avec des associations environnementales et collectivités sur la biodiversité, gestion et qualité de l'eau, …) ;
- La mise en place de systèmes alimentaires territoriaux (Circuits courts, restauration collective, …) en lien avec les attendus de la loi EGALIM ;
- Les sujets répondant aux enjeux de société dans les territoires de l'établissement de formation.

#### **3. Les caractéristiques des projets**

Le projet doit nécessairement s'inscrire dans les orientations du plan « enseigner à produire autrement pour les transitions et l'agroécologie » et ses déclinaisons au niveau régional (Plan régional Enseigner à produire autrement) et au niveau local (Plan local Enseigner à produire autrement) ainsi que dans le projet d'établissement de l'EPLEFPA, et le Projet Régional de l'Enseignement Agricole (PREA).

Le lien à la recherche doit clairement apparaître dans le dossier de candidature et avoir obtenu l'accord de l'organisme concerné. Le projet doit apporter une dimension nouvelle à la problématique de la liaison Recherche/Formation/Développement, en s'appuyant sur **des partenariats** existants ou projetés, mais identifiés avec :

- − les organisations professionnelles à vocation technique (groupements d'agriculteurs, GIEE,...) y compris les services déconcentrés. L'implication des exploitations agricoles et ateliers technologiques des EPLEFPA dans ces partenariats est souhaitée ;
- − des organismes de recherche finalisée (instituts techniques agricoles et agro-industriels,...), notamment en ce qui concerne l'appui méthodologique ;
- − les partenaires territoriaux (collectivités territoriales, chambres d'agriculture,...) , y compris des établissements de l'enseignement supérieur.

### **Le projet doit comporter les volets suivants :**

- − un **volet de développement agricole ou territorial** en relation avec les partenaires ; les exploitations agricoles et les ateliers technologiques intégrés dans les EPLEFPA forment un support de choix pour ces activités ;
- un **volet pédagogique** : le travail du chef de projet doit permettre d'enrichir les formations, en lien avec l'équipe enseignante, par des apports pédagogiques originaux liés au projet développé. Plutôt

qu'une participation effective en face à face élèves, il s'agit de rechercher une intégration des démarches et résultats du projet dans l'enseignement, notamment en favorisant des interventions ciblées du chef de projet, articulées avec sa mission ou en impliquant les équipes enseignantes (pluri-disciplinarité, encadrement de stages, …). Inversement, les enseignants et les apprenants peuvent être amenés à participer au développement du projet ;

- − un **volet innovation,** visant à stimuler le changement technique ou organisationnel, associant des acteurs de la recherche, de l'innovation, du développement et du transfert technologique ;
- − un **volet recherche** en relation avec le ou les partenaires de la recherche.

Ces caractéristiques différencient clairement ces projets de ceux mis en œuvre dans le cadre des décharges 1/3 temps d'enseignement.

#### **Chacun des volets sera accompagné d'objectifs clairs, en nombre limité, mais représentatifs des impacts essentiels du projet. Ces objectifs doivent être accompagnés d'indicateurs, se rapportant à un aspect substantiel des impacts attendus du projet.**

Les projets peuvent, en outre, avoir une dimension régionale dans le cas de projets associant plusieurs établissements. Le chef de projet devra alors être mandaté par les différents établissements concernés pour assurer une coordination de l'ensemble.

La proposition doit comprendre un budget prévisionnel spécifique. L'établissement doit avoir prévu tous les **moyens de fonctionnement** liés à la réalisation du projet, quelle qu'en soit l'origine (ressources affectées ou moyens des partenaires). Ces moyens doivent permettre le fonctionnement d'une équipe de projet interne à l'établissement et comprendre les moyens « d'interface » dédiés au projet et à son environnement tels que la formation du chef de projet, les liens avec les Unités Mixtes de Recherche (UMR), les Unités Mixtes Technologiques (UMT) et les Réseaux Mixtes Technologiques (RMT), le fonctionnement du comité de suivi, etc.

Des lettres d'engagement ou de manifestation d'intérêt des organismes scientifiques partenaires du projet, seront utilement jointes au dossier de candidature**.**

#### **4. Dépôt des dossiers**

**L'appel à projets est entièrement informatisé sur le site :** <http://www.adt.educagri.fr/>

Les EPLEFPA qui souhaitent candidater devront impérativement **saisir le dossier complet entre le jeudi 24 septembre et le jeudi 08 octobre 2020.** Cette saisie sera effectuée selon le cadre de réponse figurant en annexe 1.

L'avis motivé du DRAAF ainsi qu'un classement des propositions régionales seront saisis électroniquement **entre le vendredi 09 octobre et le jeudi 15 octobre 2020.**

#### *5* **. Procédure d'évaluation**

#### **5.1. Sélection et évaluation**

L'évaluation des projets sera réalisée par un comité d'évaluation composé des membres du CGAER suivant le dispositif, d'un représentant d'INRAE, d'un représentant de l'inspection de l'enseignement agricole, d'un représentant de l'échelon régional, d'un membre d'AgroSup Dijon. Le secrétariat du jury sera assuré par la DGER.

La procédure de sélection comprendra deux phases :

• une phase de présélection à partir des dossiers saisis informatiquement aura lieu **le mercredi 4 novembre 2020.** Chaque projet fera l'objet d'un commentaire qui sera envoyé aux porteurs de projets.

Les EPLEFPA pré-sélectionnés seront invités à venir présenter oralement leur projet devant le comité d'évaluation **le mardi 24 novembre 2020 à la DGER**.

• une phase d'évaluation finale réalisée après la présentation orale des projets.

A l'issue de la procédure d'évaluation, une liste de projets sera proposée à la directrice générale de l'enseignement et de la recherche qui établira la liste des lauréats.

Il est à noter que le nombre de postes de chefs de projets disponibles pour la rentrée 2021 au dispositif chefs de projet n'est pas connu à ce stade. En tout état de cause, le nombre de projets retenus sera limité

par le nombre de départs d'ingénieurs du dispositif qui comprend 11 postes au total (nombre de départs égal ou inférieur à 4)

Pour cet appel à projet 2020 pour la rentrée 2021, les ingénieurs qui seront sélectionnés, le seront pour une durée de trois ans. Cette durée pourra exceptionnellement être prolongée **d'un an maximum** après évaluation par le comité de pilotage, et ce, sous réserve des disponibilités du programme budgétaire concerné.

#### **5.2. Principaux critères d'évaluation**

Les projets seront évalués selon les principaux critères suivants :

- les enjeux du territoire en lien avec le projet ;
- la cohérence du projet ;
- l'inscription du projet dans les politiques publiques portées par le MAA ;
- les enjeux de la transition agro-écologique ;
- la richesse des partenariats actuels et envisagés, notamment en matière de recherche finalisée ;
- le niveau de maturité du projet ;
- la contribution à une ingénierie de formation visant à enseigner à produire et transformer autrement ;
- la précision du calendrier de réalisation ;
- la nature des livrables envisagés ;
- la place du chef de projet dans l'équipe de direction et les attentes de cette équipe.

#### **5.3. Calendrier prévisionnel**

La procédure d'appel à projets se déroulera selon le calendrier prévisionnel suivant :

- **du jeudi 24 septembre au jeudi 08 octobre 2020 :** saisie du dossier sur le site internet [http://www.adt.educagri.fr/;](http://www.adt.educagri.fr/)
- du **vendredi 09 octobre au jeudi 15 octobre 2020** : dépôt de l'avis motivé de la DRAAF/DAAF sur le site internet [http://www.adt.educagri.fr/;](http://www.adt.educagri.fr/)
- du **vendredi 16 octobre au mardi 3 novembre 2020** : évaluation des dossiers par les membres du comité d'évaluation ;
- **le mercredi 4 novembre 2020** : réunion du comité d'évaluation pour la pré-sélection des projets ;
- **mardi 24 novembre 2020 à la DGER** : audition des porteurs des projets pré-sélectionnés ;
- **fin décembre 2020** : décision de la direction générale de l'enseignement et de la recherche ;
- rédaction d'une fiche de poste par les EPLEFPA lauréats selon un modèle envoyé par la DGER ;
- **1 er trimestre 2021** : présentation des projets aux ingénieurs sortant d'école par les EPLEFPA lauréats.

#### **6. Mise en oeuvre du projet**

A l'arrivée du chef de projet de partenariat à la rentrée 2021, le dossier électronique sera ré-ouvert sur le site [http://www.adt.educagri.fr/index.php?id=dispositifs0](http://www.adt.educagri.fr/), fin du quatrième trimestre**,** pour compléter le dossier et définir une projection sur les 3 années du projet. Cette étape devra être validée électroniquement par le chef d'établissement, puis par la DRAAF/SRFD **(cf. référence annexe 2).**

Les établissements devront impérativement saisir chaque année un rapport d'étape en octobre sur le site : [http://www.adt.educagri.fr/index.php?id=dispositifs0.](http://www.adt.educagri.fr/index.php?id=dispositifs0) Il sera validé électroniquement, d'abord par le chef d'établissement, puis par le DRAAF/SRFD**. A partir de ce rapport d'étape administratif, il sera extrait un résumé qui figurera sur le site ouvert au public. Ce rapport d'étape sera établi selon le cadre de réponse figurant en annexe 3.**

> La Directrice Générale de l'Enseignement et de la Recherche

> > Isabelle CHMITELIN

# **Annexe 1**

## **Ingénieurs chefs de projet de partenariat dans les EPLEFPA**

### **Cadre de réponse – déclaration d'intention**

NB : Il est rappelé que ces éléments doivent permettre de réaliser une expertise du projet et d'établir un classement : il importe qu'ils soient fiables et puissent donner lieu en cas d'acceptation du projet à des engagements concrets et précis.

### **1. Etablissement Nom et adresse**

**Région :** 

### **Responsable du projet**

- Nom : Qualité : Email : Tel :
- **2. Intitulé du projet** (300 caractères maximum)
- **3. Exposé de la problématique et de la légitimité de l'EPLEFPA à se saisir du sujet** (6000 caractères maximum)
	- **3**-1 Contexte agricole et socio-économique de l'EPLEFPA,
	- **3**-2 Liens avec les axes stratégiques du projet d'établissement,
	- **3**-3 Enjeux et opportunités ;

### **4. Le projet**

- **4-**1 **la thématique principale** (choisir dans la liste ci-dessous)
	- **•** 1- Agroécologie et recomposition de système agricole en vue de réduire l'utilisation d'intrants ;
	- **•** 2- Agro-ressources et bio économie (production et valorisation de ressources non-alimentaires ;
	- **•** 3 Bien-être animal ;
	- **•** 4 Démarches collectives en faveur de l'agro-écologie ;
	- **•** 5 Mise en place de systèmes alimentaires territoriaux ;
	- **•** 6 Développement local et enjeux de société et des territoires.
	- **4**-2 **Les objectifs du projet** (4000 caractères maximum)

## **4**-3 **Les acteurs internes à l'établissement et les partenaires externes** (3000 caractères maximum)

Précisez le rôle de chacun d'eux : DEA/DAT, enseignants, direction, autres et liens avec quels centres constitutifs concernés

# **4**-4 **Plan d'action** (8000 caractères maximum)

Pour chaque action, détailler : méthodes et protocoles opératoires – justification de la voie de travail choisie – calendrier prévisionnel (diagramme de Gantt) – répartition des tâches entre partenaires

# **4**-5 **Volets d'implications du projet** (2000 caractères par volet)

Pour chacun des volets, vous signalerez les difficultés et obstacles que vous auriez identifiés

# **4-**5 1 **Le volet développement agricole ou territorial**

## **4**-5-2 **Le volet pédagogique**

Précisez les apprenants concernés et degré d'implication, la ou/et les filières concernées

# **4**-5-3 **Le volet innovation**

### **4-**5-4 **Le volet recherche**

### **5. La mission du chef de projet** (10000 caractères maximum)

### **5-**1 **le rôle du chef de projet**

(Vous préciserez la place que vous envisagez de donner au chef de projet au sein de l'équipe de direction)

# **5-**2 **Le pilotage du projet**

(Pilotage, suivi, tuteurs de proximité et tuteurs scientifiques)

**6. Les livrables attendus, autre que le rapport administratif annuel** (4000 caractères maximum)

Exemples : poster de présentation du projet et de synthèse des résultats - fiches de résultats des actions menées (techniques, système de production, pédagogiques) - Fiche(s) Pollen pour la dimension pédagogique. Des formes originales peuvent aussi être proposées : expos, vidéos, applications numériques, serious game….

# **7. Le budget** (2000 caractères maximum)

**7**-1 fond propre

**7**-2 participations attendues

### **8. Communication, capitalisation et pérennisation du projet. (4000 caractères maximum)**

Présentation de la stratégie et du plan de communication envisagée

### **9. Documents annexés**

Des lettres d'engagement ou de manifestation d'intérêt des organismes scientifiques partenaires seront utilement jointes au dossier de candidature

### **Annexe 2**

### **Ingénieurs chefs de projet de partenariat dans les EPLEFPA**

### **Cadre de réponse – projet amendé**

Dans cette partie "Amendement", il est demandé au chef de projet ayant pris son poste de revisiter le projet initial pour éventuellement l'amender et ainsi se l'approprier en concertation avec l'équipe de direction. Remplir les informations suivantes :

#### **1. Eléments complémentaires**

Liste des modifications apportées à la déclaration d'intention et éventuelles informations complémentaires

(5000 caractères maximum)

#### **2. Actions**

2.1 Liste des actions et sous actions prévues durant les 3 années du projet par rapport à la recherche, au territoire, à l'innovation et à la pédagogie

Pour chaque action, il est possible de définir des sous-actions qui mettent en œuvre les actions identifiées dans le projet. Pour chacune (action ou sous-action), compléter :

- -son intitulé
- -sa brève description

-sa classification de 1 à 3 selon son importance

- -le temps prévu consacré à l'action (en %)
- -les périodes prévues pour l'action durant les 3 années du projet

2.2 Commentaires sur les actions (1000 caractères)

#### **3. Partenariat**

3.1 Pour chaque année du projet, compléter le tableau suivant :

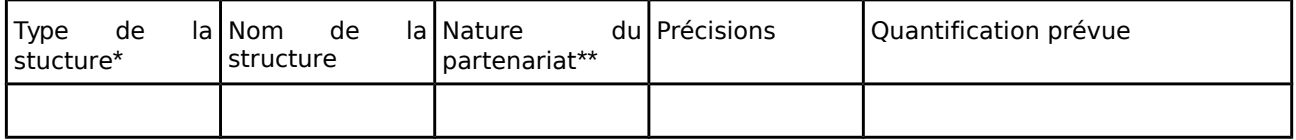

\* le type de la structure est à sélectionner parmi une liste prédéfinie de structures

\*\* la nature du partenariat peut être : financier, temps de travail, autre

3.2 Commentaires sur les partenariats (1000 caractères)

#### **4. Budget**

#### 4.1 Charges

Pour chaque année du projet, compléter le tableau suivant

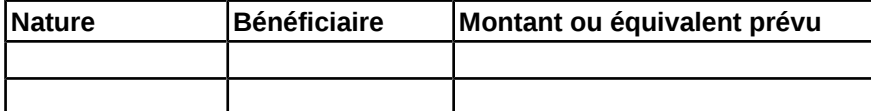

#### 4.2. Produits

Pour chaque année du projet, compléter le tableau suivant

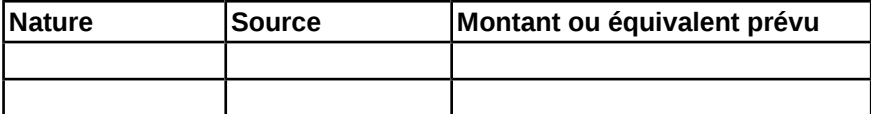

4.3 Commentaires sur le budget (1000 caractères)

## **Annexe 3 Ingénieurs chefs de projet de partenariat dans les EPLEFPA**

### **Cadre de réponse – rapport d'étape**

### **1-Identification (issue de la déclaration d'intention)**

Centre constitutif concerné Adresse et numéro de téléphone de l'établissement Nom du directeur de l'EPLEFPA Nom et coordonnées de l'ingénieur chef de projet

### **2. Description (issue de la déclaration d'intention)**

Intitulé du projet Résumé de l'action Thématiques retenues pour le projet Pilotage et animation du projet et des sous-projets

### **3 Conduite du projet**

3-1 Liste des actions et sous actions effectuées dans l'année écoulée par rapport à la recherche, au territoire, à l'innovation et à la pédagogie

Pour chaque action et sous-action prévue dans la phase "amendement du projet" ou ajoutée dans le rapport d'étape précédent, compléter :

- le temps réel consacré à l'action (en %)

- les mois qui ont été consacrés à l'action durant l'année

Il est possible d'ajouter des actions et sous actions non prévues initialement dans le projet. Pour cela, définir pour chacune d'elle :

-son intitulé

-sa brève description

-sa classification de 1 à 3 selon son importance

-le temps réel consacré à l'action (en %)

-les mois qui ont été consacrés à l'action durant l'année

#### 3-2 Commentaires sur les actions

• Il est demandé d'apporter des éléments sur les niveaux suivants :

Échelles territoriales, perspectives, pérennité, acquis et effets escomptés à court terme à moyen terme ?

Intégration du projet dans l'établissement

Existence et rôle d'une équipe de projet, implication des personnels de l'établissement dans les volets R&D du projet

Retombées en termes d'ingénierie de formation

de méthodes pédagogiques et de contenu des formations

Retombées en termes de recherche

Retombées en termes de développement

Analyse des points forts et des difficultés rencontrées

Avis personnel du chef de projet sur cette expérience (pour ce qui le concerne et sur le dispositif en général)

Equilibres entre les différentes missions :

- une analyse du classement des priorités
- une présentation des actions non prévues réalisées

#### 3-3 Partenaires impliqués et modalités de travail en commun

Pour chaque partenariat prévu pour l'année écoulée, compléter la quantification réelle.

Il est possible d'ajouter des partenariats (non prévus initialement dans le projet) selon le modèle de tableau suivant :

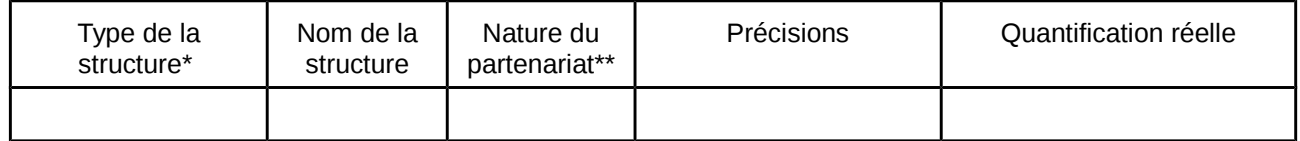

\* le type de la structure est à sélectionner parmi une liste prédéfinie de structures

\*\* la nature du partenariat peut être : financier, temps de travail, autre

3-4 Commentaires sur le partenariat réalisé

Quelles sont les implications des différents partenaires (territoriaux, recherche et pédagogique) et les modalités de travail en commun si possible avec indicateur. Décrire le mode de fonctionnement (comité de pilotage, réunion en interne, réunions avec les partenaires).

(1000 caractères maximum)

3-5 Budget mobilisé pour le projet - charges

Pour chaque charge prévue dans la phase "amendement du projet" pour l'année écoulée, compléter le montant ou équivalent réel.

Il est possible d'ajouter des charges (non prévues initialement dans le projet) selon le modèle de tableau suivant :

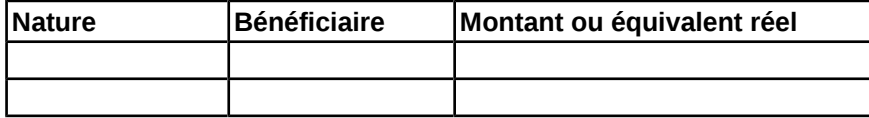

3.6 Budget mobilisé pour le projet - produits

Pour chaque produit prévu dans la phase "amendement du projet" pour l'année écoulée, compléter le montant ou équivalent réel.

Il est possible d'ajouter des produits (non prévus initialement dans le projet) selon le modèle de tableau suivant :

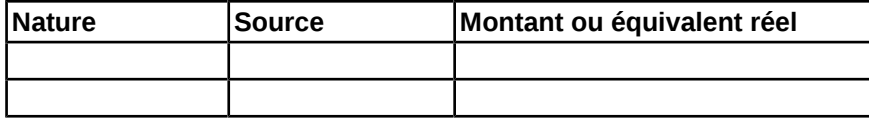

3-7 Commentaires sur le budget mobilisé pour le projet, montage et suivi de dossiers pour l'obtention de financements

(1000 caractères maximum)

 **4- Annexes : pièces jointes que vous souhaitez proposer :** rapports, convention, lettre de mission et la valorisation de vos travaux aux travers vos productions/publications **(indiquer les liens sur les sites concernés)**

#### **5- Résumé grand public**

Résumé intégrant les grandes avancées sur les différents objectifs opérationnels, les résultats obtenus et l'impact sur la pédagogie et le développement des formations et l'impact sur le territoire. (5000 caractères max)

NB : ne pas reprendre les éléments du résumé du projet figurant en présentation. Les éléments présentés ici doivent rendre compte des résultats plutôt que des objectifs.